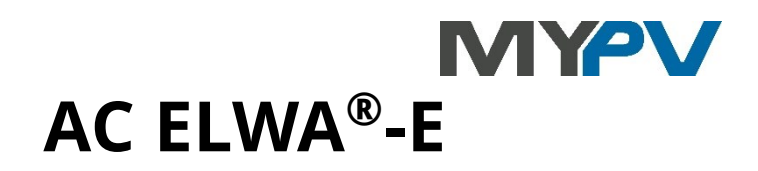

# **Electrical Photovoltaic-Excess Hot-Water-Device Documentation of Controls**

 $\bigwedge$  Disclosure to third parties requires the express consent of my-PV!

### http control

In the Web interface the kind of control has to be set to http.

The control happens via the sub-page /control.html

/control.html?power=n n 0…3000 Set power of the device

/control.html?pid\_power=n The regulation is carried out by the pid-controller of AC ELWA-E (since 00202.00)

/control.html?boost=1 activate Boost-Backup manually

## **NOTE:**

### **For firmware versions 00200.00 forward, the xml query is replaced by json (data.jsn)!**

Status info is queried via [IP]/data.jsn

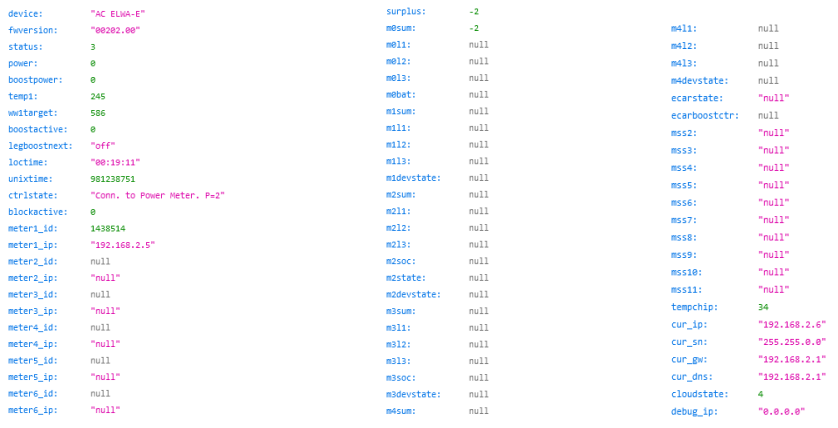

## **Modbus TCP control**

In the Web-Interface the kind of control has to be set to Modbus TCP.

Mentioned register addresses are "real" addresses. Depending on your data retrieval system it might be required to add 1 to the register addresses (e.g. 1001 instead of 1000)!

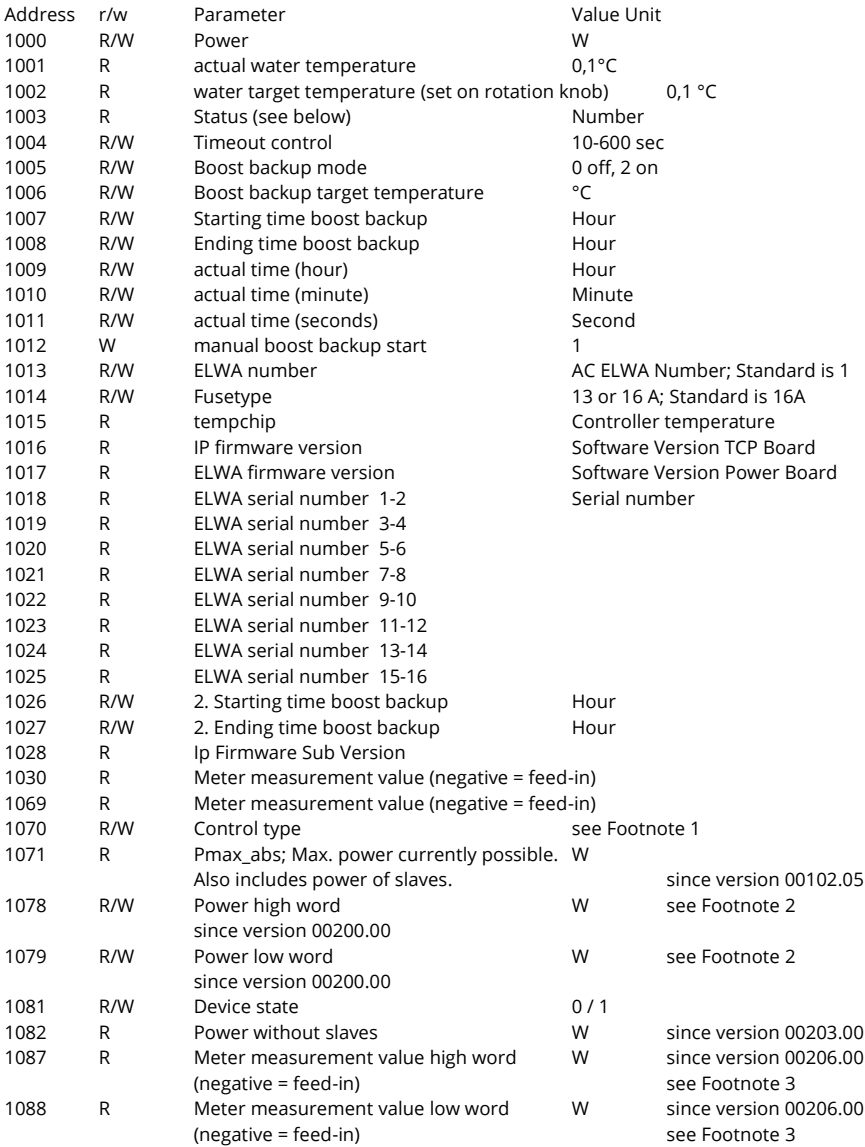

Registers can be read by Modbus command 0x03 (read holding registers) and written by Modbus commands 0x06 (write single register) or 0x10 (write multiple registers).

From Ethernet firmware 102.04, multiple devices can also be controlled via UDP broadcast.

# **All writable registers ("W") must not be written more than once a day except register 1000 ("power")! This is due to protect the lifespan of the non-volatile memory.**

#### Footnote 1:

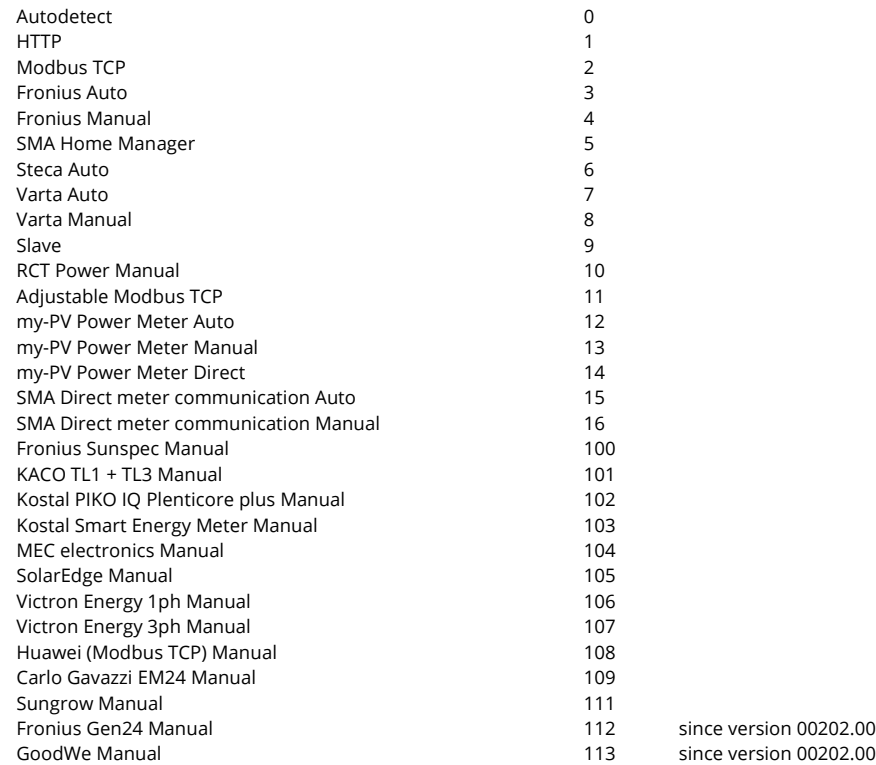

#### Footnote 2:

Only for large systems with several units (multi-mode) and output specifications greater than 65,535 watts. Power below this value is entered in register 1000.

1078 and 1079 form a 32-bit unsigned integer. Always write this registers consecutively.

#### Footnote 3:

For meter values below -32768 W and above 32767 W. Power within this range can be read in register 1069. 1087 and 1088 form a 32-bit signed integer. Always read this registers consecutively.

#### **Status number explanation**

- 2 Heat
- 3 Standby
- 4 Boost heat 5 Heat finished
- 9 Setup
- 
- 201 Error Overtemp Fuse blown
- 202 Error Overtemp measured
- 203 Error Overtemp Electronics
- 204 Error Hardware Fault
- 
- 205 Error Temp Sensor<br>209 Mainboard Error Mainboard Error

## **Discover in Network**

The devices can be found in the network by an UDP Broadcast command. Data format UDP Discover (broadcast to 255.255.255.255):

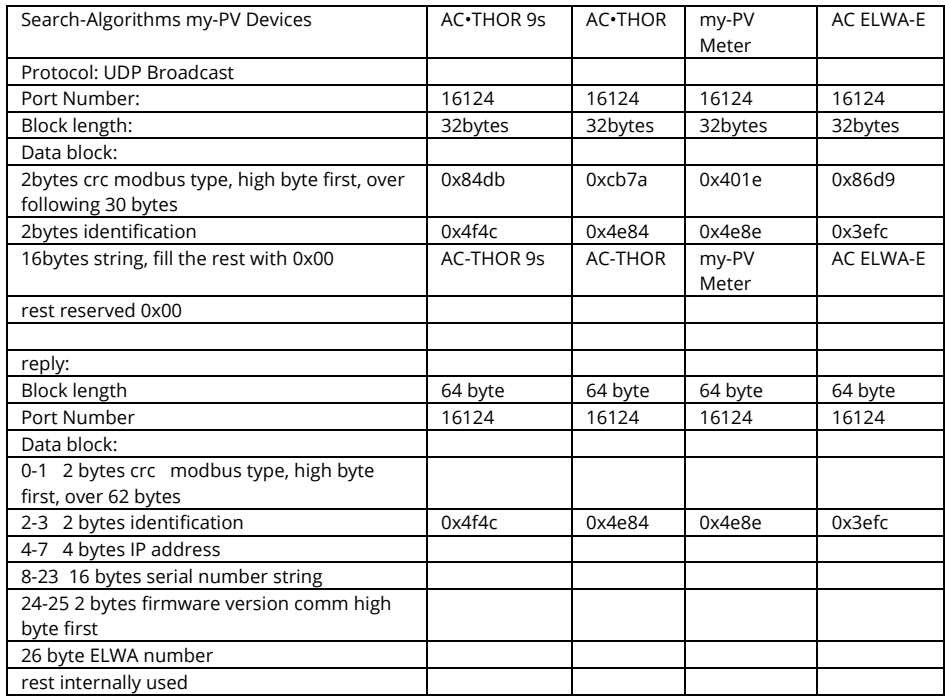

my-PV GmbH Betriebsstrasse 12, A-4523 Neuzeug www.my-pv.com

Subject to change.

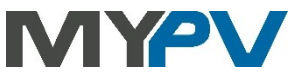